## **Search Tools: Summary and Comparison of Commands**

The table below summarises and compares a selection of the advanced search commands that are available in Google, Bing and DuckDuckGo. (Yandex will be added shortly).

A list of Google's advanced search operators compiled by Google's own Dan Russell can be found at https://docs.google.com/document/d/1ydVaJJeL1EYbWtlfi9TPfBTE5IBADkQfZrQaBZxqXGs/.

There is a full list of Bing's commands at [http://msdn.microsoft.com/en-us/library/ff795620.aspx.](http://msdn.microsoft.com/en-us/library/ff795620.aspx)

DuckDuckGo's syntax is at <https://duck.co/help/results/syntax>.

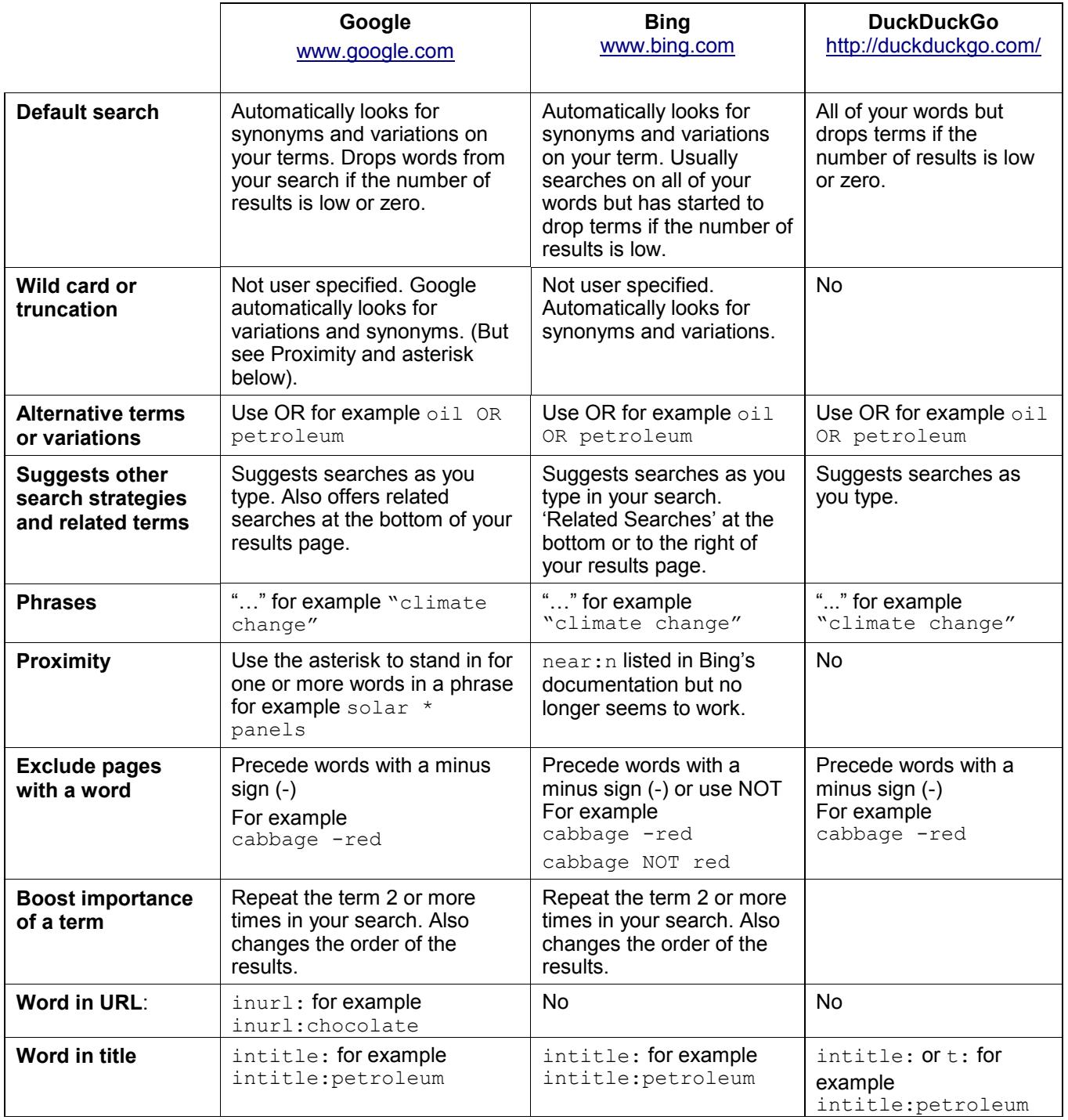

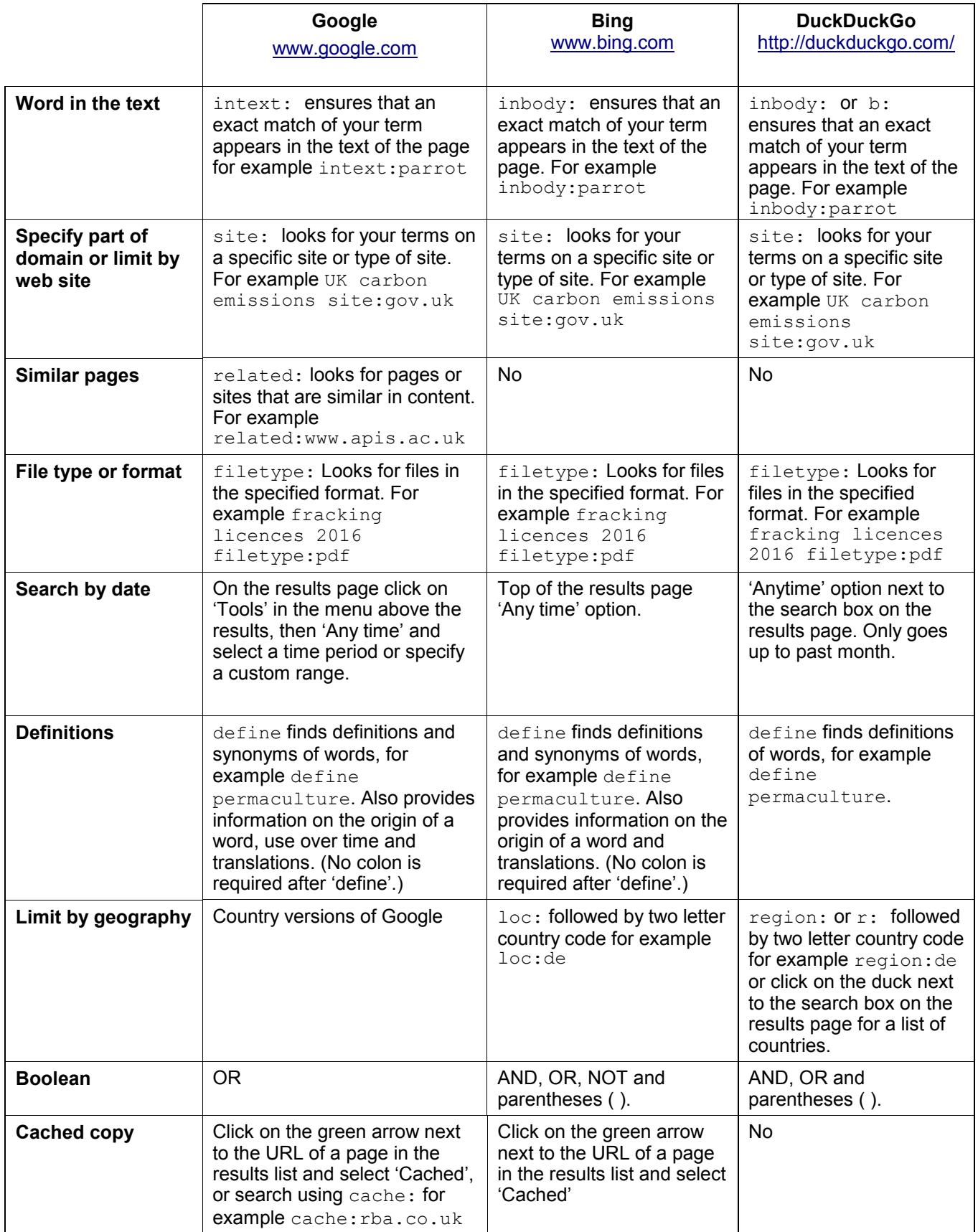

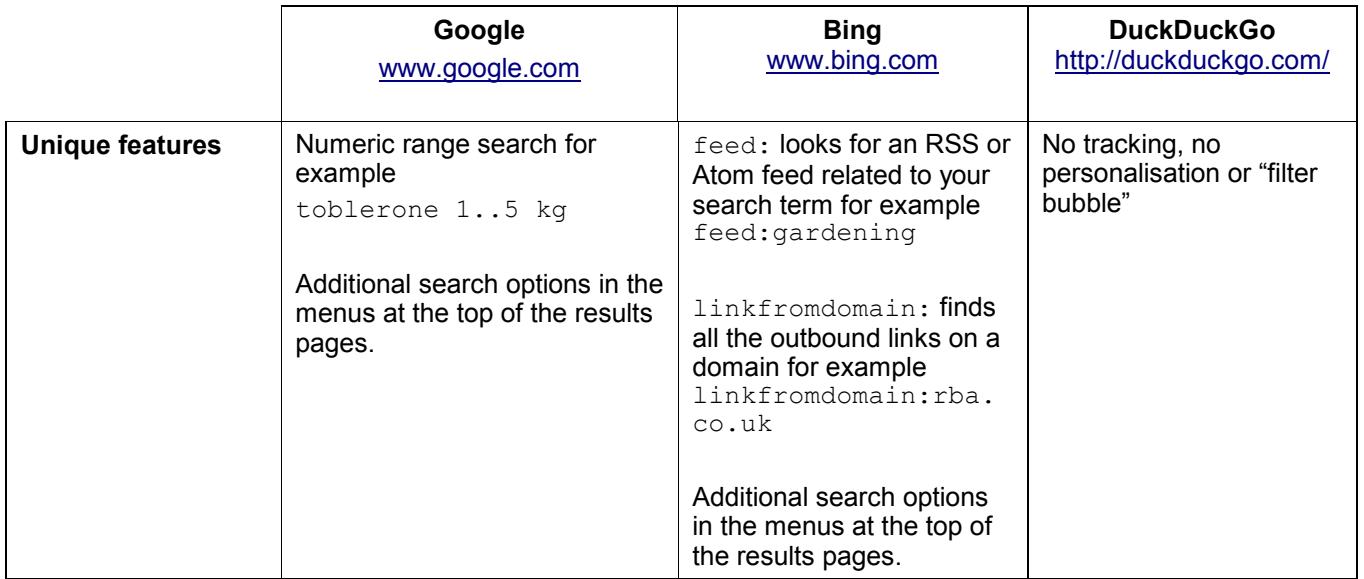